# DOWNLOAD

### Remote Desktop Connection Login Mac Download

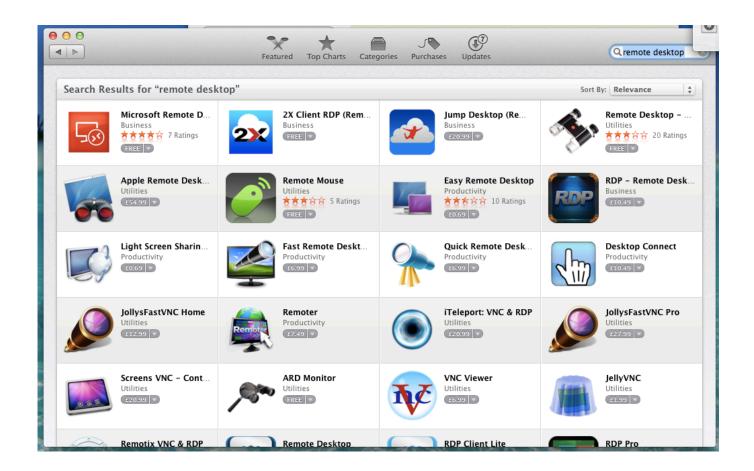

Remote Desktop Connection Login Mac Download

1/4

## DOWNLOAD

2/4

) Add a Remote Desktop connection or a remote resource Select "All users" to let anyone with a user account on your Mac share your screen.

- 1. remote desktop connection login
- 2. remote desktop connection login local account
- 3. remote desktop connection login without password

Set up your PC to accept remote connections (If you skip this step, you can't connect to your PC.

### remote desktop connection login

remote desktop connection login, remote desktop connection login failed, remote desktop connection login local account, remote desktop connection login failed for display 0, remote desktop connection login without password, remote desktop connection logon attempt failed, remote desktop connection login logs, remote desktop connection login timeout expired, remote desktop connection logon event id, remote desktop connection login credentials, how to login remote desktop connection, remote desktop connection username, remote desktop connection connect, remote desktop connection can't connect, remote desktop connection won't connect <a href="Download Google Chrome Browser For Mac">Download Google Chrome Browser For Mac</a>

There are two Mac options: the Apple Remote Desktop that comes at a cost, or the free screen sharing solution that requires forwarding ports and a VNC to be set up in order to.. Paragon ntfs for mac download full Use our home office solution-Click here to learn moreConnect to a computer remotely, be it from the other end of the office or halfway around the world. <a href="https://www.skype.com/Download For Mac">Www.skype.com/Download For Mac</a>

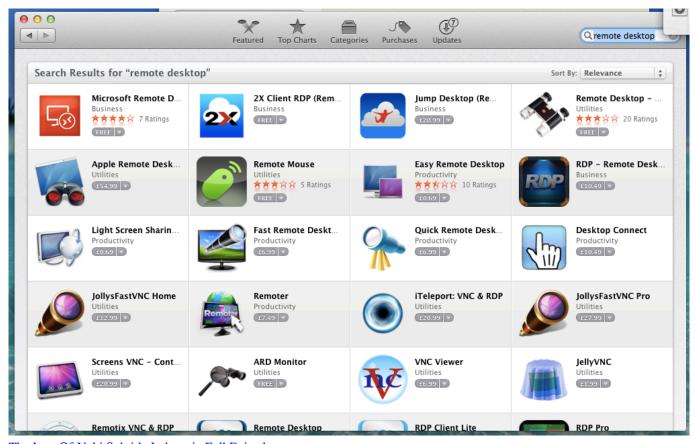

The Law Of Ueki Subtitle Indonesia Full Episode

## remote desktop connection login local account

Read ebook Introducing the Honourable Phryne Fisher: becoming addicted to Phryne 039;s first three riverting mysteries by Kerry Greenwood AZW3, TXT, FB2, DOC

LightweightNo administrative privileges or installation needed Simply download the 3MB file and you're off. Spyware Blaster For Mac

### remote desktop connection login without password

Download Duolingo App For Mac

Built-in file transferSimply copy and paste or use the new transfer tab to transfer files between computers.. This adds an extra level of security and is handy for training purposes too. 400+ million sessions per monthMulti-platform supportAnyDesk works across all your devices and operating systems: Windows, macOS, iOS, Android, Linux, FreeBSD and even your Raspberry Pi!Online collaborationCollaborate and communicate with ease, whether you're holding online meetings and presentations or working on the same document from the other side of the world.. It's fast, simple, and free Give & get support Get remote support for your computer, or give remote support to someone else.. Require unattended access to your computer when you're on the road? No problem, you'll just need to install and set a password.. Follow these steps to get started with Remote Desktop on your Mac: Download the Microsoft Remote Desktop client from the Mac App Store. 34bbb28f04 Adobe Story Free Download Mac

34bbb28f04

Skype For Business Mac No Popup

4/4